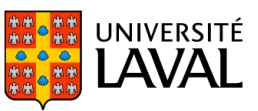

## **PLAN DE COURS**

# POL-6100 : La fonction publique au quotidien

NRC 88086 | Automne 2020

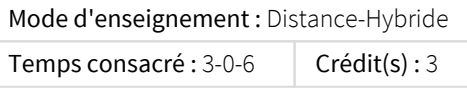

La fonction publique : les ficelles du métier et les considérations pratiques. La rédaction administrative (note de service, rapport, mémoire, etc.). Les attentes et les normes informelles dans la fonction publique québécoise et fédérale : cheminement de carrière, relations avec les collègues et les supérieurs, évaluation individuelle de rendement, interactions avec le personnel politique et la société civile, jugement situationnel, etc.

## Plage horaire

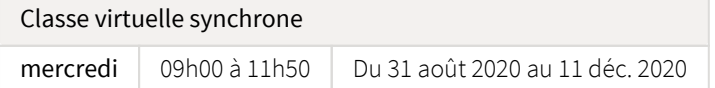

Il se peut que l'horaire du cours ait été modifié depuis la dernière synchronisation avec Capsule. [Vérifier l'horaire dans Capsule](http://www.capsule.ulaval.ca)

## Site de cours

<https://sitescours.monportail.ulaval.ca/ena/site/accueil?idSite=120313>

## Coordonnées et disponibilités

Nicolas Mazellier *Enseignant* nicolas.mazellier@pol.ulaval.ca

## Soutien technique

CSTIP - Centre de services en TI et pédagogie

Pavillon Charles-De Koninck, local 0248 aide@cstip.ulaval.ca Téléphone : 418-656-2131 poste 405222

### Informations techniques importantes

[Accéder à l'horaire du CSTIP](https://www.cstip.ulaval.ca/#contact) [Liste des navigateurs supportés](https://www.ene.ulaval.ca/monportail-sites-de-cours/faq#collapse_1_2)  $\boxtimes$ Avis important [concernant les appareils mobiles](https://www.ene.ulaval.ca/monportail-sites-de-cours/faq#collapse_1_3) *(iOS, Android, Chrome OS)* [TeamViewer](https://get.teamviewer.com/cstip)  $\mathbb{Z}^7$  est l'application utilisée par le *CSTIP* pour faire du soutien à distance. En exécutant cette application, vous permettrez à un agent de soutien informatique de se connecter à votre poste pour vous aider.

# Sommaire

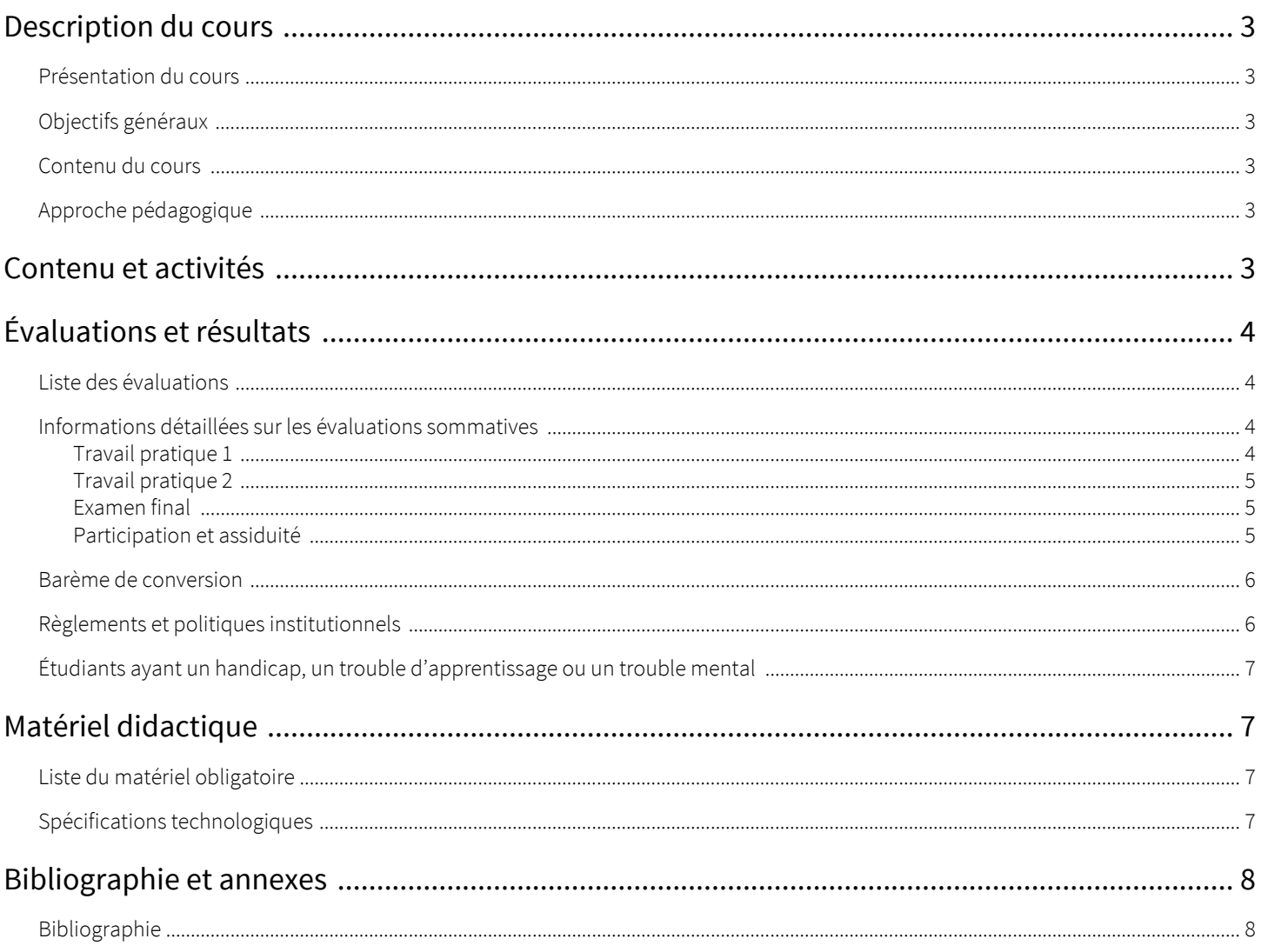

## <span id="page-2-1"></span><span id="page-2-0"></span>Présentation du cours

La fonction publique : les ficelles du métier et les considérations pratiques. La rédaction administrative (note de service, rapport, mémoire, etc.). Les attentes et les normes informelles dans la fonction publique québécoise : cheminement de carrière, relations avec les collègues et les supérieurs, évaluation individuelle de rendement, interactions avec le personnel politique et la société civile, jugement situationnel, etc.

« Être fonctionnaire, c'est servir... l'État et les autres!

« Être fonctionnaire, c'est travailler pour l'État. C'est être au service de l'intérêt général. Celui qui transcende les intérêts particuliers... Celui qui est garant de l'ordre, de la solidarité et de la liberté.

« Être fonctionnaire, ce doit être une vocation. La conviction de contribuer à bâtir la société. De contribuer à donner du sens à l'action publique.

« Être fonctionnaire, c'est aussi être au service de la volonté populaire à travers les représentants du peuple. C'est respecter le politique.

« Bref, être fonctionnaire, c'est le plus beau métier du monde! »

Ce cours, en vous donnant certaines des clefs du métier, vise à vous permettre de confirmer ces affirmations.

## <span id="page-2-2"></span>Objectifs généraux

- Faire le lien entre l'action politique, l'action de l'État à travers les politiques publiques et le rôle joué par les fonctionnaires
- Appréhender le fonctionnement de l'État, compris comme étant l'institutionnalisation du pouvoir, à travers les mandats confiés aux  $\bullet$ ministères et aux organismes publics
- Saisir l'importance de la notion d'intérêt général comme étant la finalité de l'action gouvernementale et de celle des fonctionnaires Comprendre les ficelles du métier de fonctionnaire et notamment le cheminement de carrière, les relations avec les collègues et les
- supérieurs, les interactions avec le personnel politique et la société civile
- Identifier les bonnes pratiques de la rédaction administrative
- $\bullet$ Donner le goût du service public

## <span id="page-2-3"></span>Contenu du cours

La fonction publique dans son quotidien sera approchée de façon pratique sous trois angles complémentaires :

- L'État; institutionnalisation du pouvoir
- Les ministères et organismes publics; instruments du pouvoir
- Les fonctionnaires; au service de l'État

# <span id="page-2-4"></span>Approche pédagogique

- $\bullet$ Échanges synchrones hebdomadaires sur le sujet à l'horaire dont la présentation du contenu sera disponible la veille sur le site du cours
- Lectures obligatoires (à lire avant la séance)
- Entretiens avec des invités externes diffusés sur le site du cours suivis d'échanges entre les étudiants et le professeur sur le sujet abordé
- Participation aux discussions abordées dans le forum du site du cours
- Travaux pratiques

# <span id="page-2-5"></span>Contenu et activités

Le tableau ci-dessous présente les semaines d'activités prévues dans le cadre du cours.

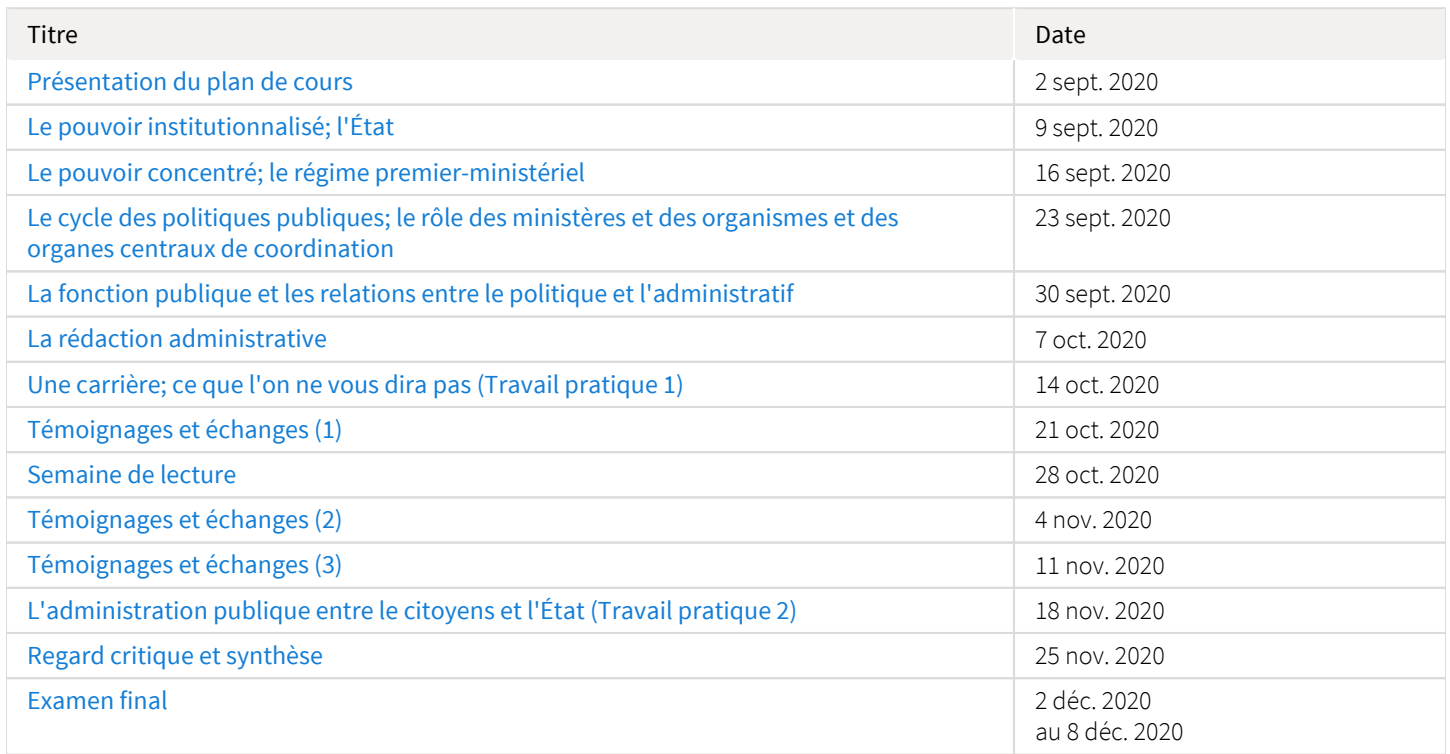

Note : Veuillez vous référer à la section *Contenu et activités* de votre site de cours pour de plus amples détails.

# <span id="page-3-0"></span>Évaluations et résultats

# <span id="page-3-1"></span>Liste des évaluations

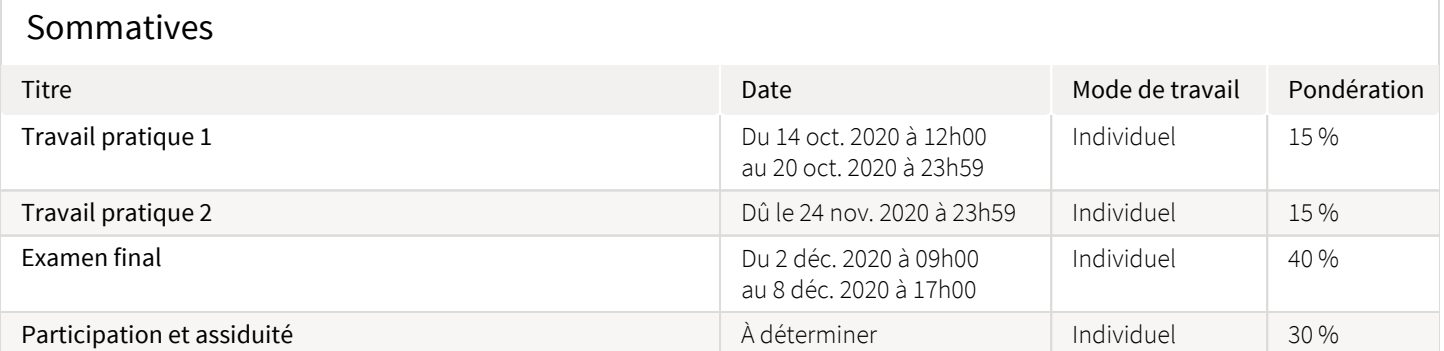

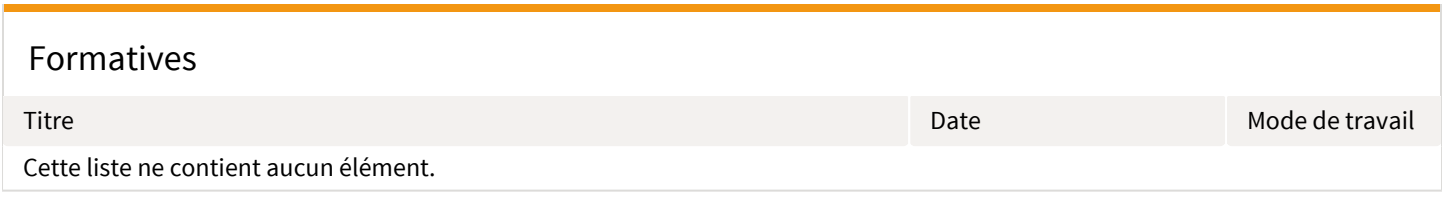

# <span id="page-3-2"></span>Informations détaillées sur les évaluations sommatives

## <span id="page-3-3"></span>Travail pratique 1

Travail pratique 1 Titre du questionnaire : [Travail pratique 1](https://sitescours.monportail.ulaval.ca/ena/site/evaluation?idSite=120313&idEvaluation=558585&onglet=description) Période de disponibilité : Du 14 oct. 2020 à 12h00 au 20 oct. 2020 à 23h59 Tentatives : 1 tentative permise Mode de travail : Individuel Pondération : 15 % Exercice de synthèse à partir d'un document

> Utilisez les notions apprises lors de la séance sur la rédaction administrative afin de rédiger une synthèse de 300 mots d'un document. Vous aurez une heure pour le faire.

Ces travaux pratiques (15 % chacun) permettront d'évaluer les capacités de rédaction administrative et la compréhension des grands enjeux du métier de fonctionnaire.

### <span id="page-4-0"></span>Travail pratique 2

Directives :

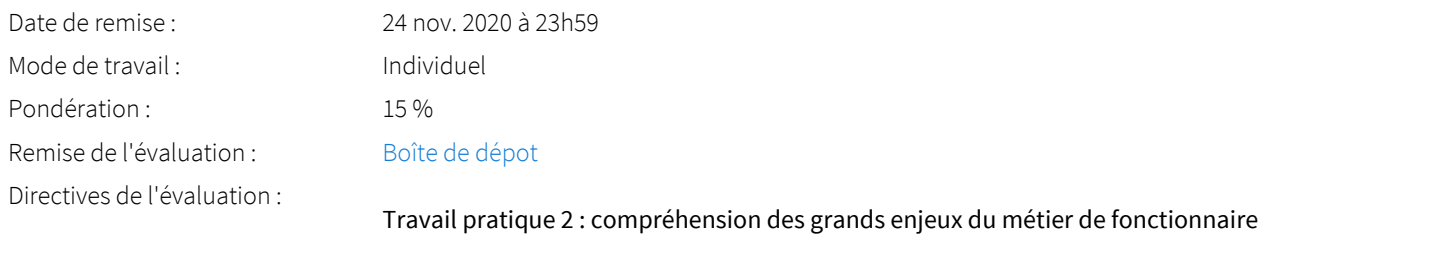

Rédaction d'un texte de 1 000 mots à partir d'un enjeu évoqué lors des séances de témoignages du 21 octobre, 4 et 11 novembre. Justifiez vos propos à l'aide des échanges et des notions vues en classe.

Ces travaux pratiques (15 % chacun) permettront d'évaluer les capacités de rédaction administrative et la compréhension des grands enjeux du métier de fonctionnaire.

### <span id="page-4-1"></span>Examen final

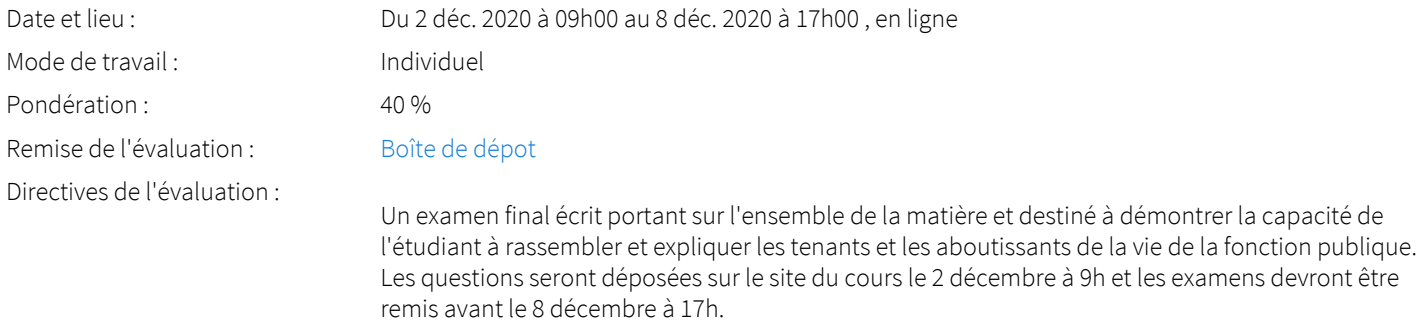

### <span id="page-4-2"></span>Participation et assiduité

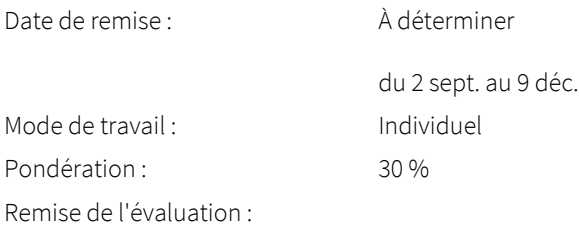

Forum et participation en classe virtuelle

Directives de l'évaluation :

La participation sera évaluée tout au long de la session et tiendra compte de la présence lors des échanges synchrones hebdomadaires et de l'implication et des interactions sur le forum du site du cours.

15% pour la participation au forum

15% pour l'implication lors des séances synchrones

## <span id="page-5-0"></span>Barème de conversion

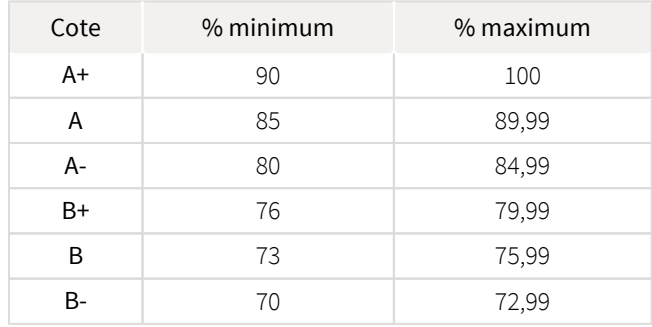

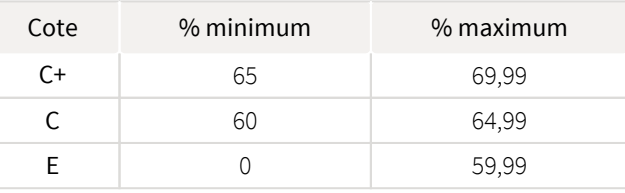

## <span id="page-5-1"></span>Règlements et politiques institutionnels

### Règlement disciplinaire

#### Infractions relatives au bon ordre

Tout étudiant a une obligation de bon comportement dans un lieu universitaire ou à l'occasion d'une activité universitaire.

#### Infractions relatives aux études

Dans le but de préserver la crédibilité des attestations ou des diplômes délivrés et afin de s'assurer que les relevés de notes et les diplômes témoignent de la compétence et de la formation réelle des étudiants, il est interdit d'avoir des comportements répréhensibles associés au plagiat.

Pour en connaitre davantage sur le plagiat et ses formes, vous pouvez consulter le site du [Bureau des droits étudiants](http://www.cadeul.com/bde/plagiat.php) , la capsule d'information [Citer ses sources et éviter le plagiat](https://www.bibl.ulaval.ca/diapason/plagiat/plagiat.htm) et le site de la [Bibliothèque](http://www.bibl.ulaval.ca/chercher-autres-sujets/citer-ses-sources) pour savoir comment citer vos sources.

Tout étudiant qui commet une infraction au *Règlement disciplinaire à l'intention des étudiants de l'Université Laval* dans le cadre du présent cours, est passible des sanctions qui sont prévues dans ce règlement.

Consultez le règlement à l'adresse suivante : <http://ulaval.ca/reglement-disciplinaire>

### Harcèlement et violence à caractère sexuel

La Faculté des sciences sociales condamne toute manifestation de harcèlement psychologique, de harcèlement sexuel et de toute autre forme de violence à caractère sexuel. Dans le cadre des activités universitaires sous sa responsabilité, elle s'engage à prendre tous les moyens à sa disposition pour prévenir les conduites (comportements, paroles, actes ou gestes) qui portent atteinte à la dignité ou à l'intégrité psychologique ou physique, les faire cesser et sanctionner.

Consultez le règlement à l'adresse suivante : <http://ulaval.ca/reglement-prevention-harcelement>

Visitez le site du Centre de prévention et d'intervention en matière de harcèlement : <https://www2.ulaval.ca/services-ul/harcelement.html>

Politique et directives relatives à l'utilisation de l'œuvre d'autrui aux fins des activités d'enseignement, d'apprentissage, de recherche et d'étude privée à l'Université Laval

L'Université s'est dotée d'une politique institutionnelle sur le droit d'auteur le 1er juin 2014. Les enseignants doivent effectuer par euxmêmes une saine gestion de l'utilisation de l'œuvre d'autrui, et ce, en conformité avec la *Loi sur le droit d'auteur*.

La Politique a pour objet d'énoncer l'importance que l'Université accorde à la protection des droits des auteurs, d'établir les choix prioritaires qui doivent être faits par le Personnel enseignant relativement à l'utilisation de l'Œuvre d'autrui aux fins des activités d'enseignement, d'apprentissage, de recherche et d'étude privée et de définir un concept administratif de l'utilisation équitable de l'Œuvre d'autrui à ces fins.

Consultez la politique à l'adresse suivante : [http://www.bibl.ulaval.ca/fichiers\\_site/bda/politique-oeuvre-autrui-ca-2014-85.pdf](http://www.bibl.ulaval.ca/fichiers_site/bda/politique-oeuvre-autrui-ca-2014-85.pdf)

## <span id="page-6-0"></span>Étudiants ayant un handicap, un trouble d'apprentissage ou un trouble mental

Les personnes étudiantes ayant droit à des mesures d'accommodements qui leur ont été accordées par une conseillère ou un conseiller du secteur Accueil et soutien aux étudiants en situation de handicap (ACSESH) doivent, s'ils désirent s'en prévaloir, activer ces mesures dans monPortail, et ce, dans les deux premières semaines de la session.

Les personnes étudiantes qui ont une déficience fonctionnelle ou un handicap, mais qui n'ont pas fait attester leur droit à des mesures, doivent contacter le secteur ACSESH au 418 656-2880 dans les meilleurs délais. Le secteur ACSESH recommande fortement de se prévaloir de ces mesures.

# <span id="page-6-1"></span>Matériel didactique

## <span id="page-6-2"></span>Liste du matériel obligatoire

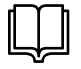

**Secrets d'États? Les principes qui guident l'administration publique et ses enjeux contemporains ( 2e édition )**  Auteur : Michaud, Nelson

Éditeur : Les Presses de l'Université du Québec ( Québec , 2017 ) ISBN : 9782760548251 985 pages

Disponible à la Coop Zone

## <span id="page-6-3"></span>Spécifications technologiques

Afin d'accéder sans difficulté au contenu de votre cours sur monPortail, vous devez vous référer aux informations ci-dessous.

#### Liste des navigateurs supportés :

- $\bullet$ [Google Chrome](https://www.google.com/chrome/browser/desktop/index.html)
- [Mozilla Firefox](https://www.mozilla.org/fr/firefox/new/)
- Safari
- Internet Explorer 11 et plus
- [Opera](http://www.opera.com/fr)

#### Appareils mobiles

Il est important de préciser que l'utilisation des périphériques mobiles n'est pas officiellement supportée pour les sites de cours. La consultation des contenus est fonctionnelle pour la plupart des appareils sous Android et iOS, mais il existe certaines limites :

- les appareils mobiles sous Windows RT, BlackBerry et les iPhone 4 et 4S ne sont pas supportés;
- $\bullet$ le contenu Flash n'est pas supporté, ce qui empêche la consultation des blocs de contenu audio-vidéo, de contenu Flash et de certaines présentations multimédias;
- $\bullet$ la fonctionnalité de glisser-déposer n'est pas supportée, ce qui empêche la réalisation de certains questionnaires.

#### Team Viewer

*TeamViewer* est l'application utilisée par le CSTIP pour faire du soutien à distance. En exécutant cette application, vous permettrez à un agent de soutien informatique de se connecter à votre poste pour vous aider.

- [Accédez à TeamViewer pour Windows](https://www.cstip.ulaval.ca/sites/cstip.ulaval.ca/files/fichiers-service-informatique/TeamViewerQS_fr-idcjy5rzc8.exe)
- [Accédez à TeamViewer pour Mac](https://www.cstip.ulaval.ca/sites/cstip.ulaval.ca/files/fichiers-service-informatique/teamviewerqs_osx.dmg)

# <span id="page-7-0"></span>Bibliographie et annexes

## <span id="page-7-1"></span>Bibliographie

Michaud, N. (dir.). (2017). Secrets d'États? Les principes qui guident l'administration publique et ses enjeux contemporains (2e éd.). Québec, Québec : Les Presses de l'Université du Québec.